# **SRP\_Time MinuteSpan**

The number of minutes between times.

```
Minutes = SRP_Time("MinuteSpan", FromTime, ToTime, Fractional)
```
### Returns

The number of minutes between two times

#### **Parameters**

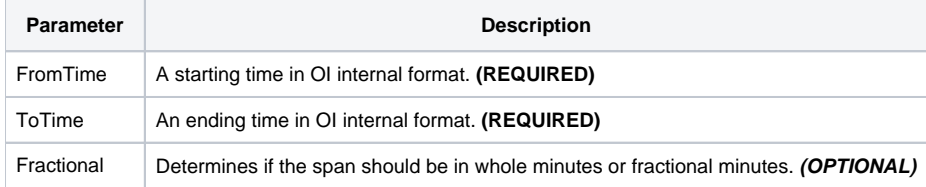

#### Remarks

The "MinuteSpan" service calculates the number of minutes between two times. The result will be positive if the starting time comes before the ending time and negative if the ending time comes first.

If Fractional is set to 1, which is the default, you will get a decimal number if the seconds are not the same for each time. If you want whole minutes only, set Fractional to 0.

## Examples

```
// Get the number of minutes between two times
From = SRP_Time("Parse", "7:51:43am", "h:mm:sstt")
To = SRP_Time("Parse", "12:41:08pm", "h:mm:sstt")
Minutes = SRP_Time("MinuteSpan", From, To)
// Get the number of whole minutes
```
Minutes = SRP\_Time("MinuteSpan", From, To, 0)